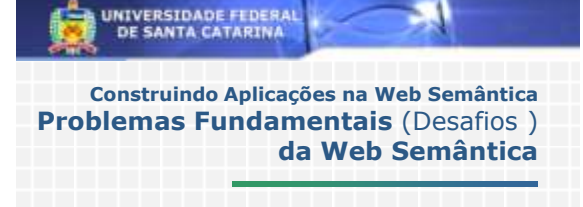

#### **Renato Fileto [fileto@inf.ufsc.br](mailto:fileto@inf.ufsc.br)**

Programa de Pós-graduação em Ciência da Computação – PPGCC Departamento de Informática e Estatística – INE Centro Tecnológico – CTC

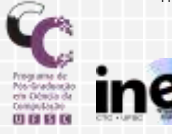

### **Tópicos**

- **Construção de ontologias**  (Semi-)automatizada e interativa
- **Geração de anotações semânticas de recursos** Muitas aplicações requerem automatização

#### **Evolução de ontologias**

Checar se alterações não introduzem inconsistências e gerenciar versões

**Integração de ontologias (***ontology matching***)** A obtenção de consenso para a construção e adoção de uma única ontologia é inviável em muitas domínios

#### **Dedução/raciocínio**

Teorias computáveis e não computáveis; ontologias inconsistentes, ...

### **Edição de Ontologias no Protégé**

- Editor de ontologias e arcabouço para o desenvolvimento de bases de conhecimento livre e de código aberto baseado em Java.
- Suporta os modelos de *frames* (RDF) e OWL.
- Exporta as ontologias e bases de conhecimento para uma variedade de formatos, incluindo RDF(S), OWL e XML Schema.
- Extensível via *plugins*.

### **Construção de ontologias**

- **Processo para geração automatizada de ontologias a partir de esboços, dados e documentos** (nova geração de ferramentas)
	- **Entendimento do domínio**
	- **Entendimento dos dados**
	- **O** Definição das tarefas
	- **Geração semi-automática**
	- Avaliação de qualidade
	- **Refinamento com interação humana**

#### **Definições de "geração de ontologia" Grobenik and Mladenic, 2006**

- **Indução de conceitos** (a partir das instâncias)
- **Indução de relações** (a partir de conceitos e instâncias a eles associadas)
- **Popular ontologia** (dada uma ontologia e instâncias de seus conceitos)
- **Geração de uma ontologia completa** (a partir das instâncias e algum conhecimento/informação)
- **Atualização/extensão de ontologias** (dada uma ontologia e informação como novas instâncias ou padrões de uso da ontologia)

#### **Document Clustering - Vector Model**

### **Vector of word occurences in the documents:** •  $d_{ik} = TF(W_{ki}d_i) * IDF(W_{k})$

- **O** Where
	- $d = \text{Tr}(W_{k\ell}d_i) = \text{number of times } W_k$  occurs in document  $d_i$
	- *IDF(W<sup>k</sup> ) = log ( D / DF(W<sup>k</sup> ))*
	- *D = number of documents*
	- *DF(W<sup>k</sup> ) = number of documents in which word W occurs*

#### **Document distance metric:**

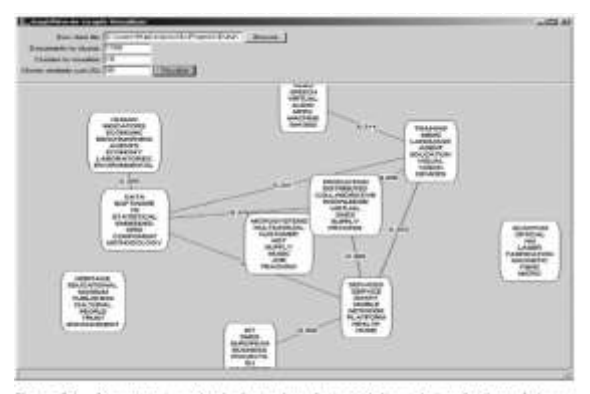

.<br>Figure 2.1 . An example output of a system for graph-based visualization of document collection. The documents are 1700 descriptions of European research projects<br>In information technology (SFP ST).

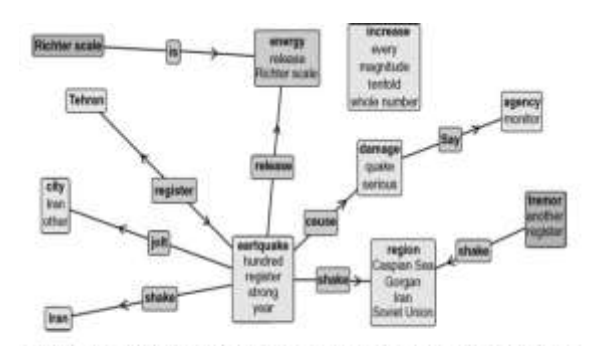

Figure 2.2 Visual representation of an automatically generated summary of a news story about earthquake. The summarization is based on deep parsing used for obtaining semantic graph of the document, followed by machine learning used for deciding which parts of the graph are to be included in the document summary.

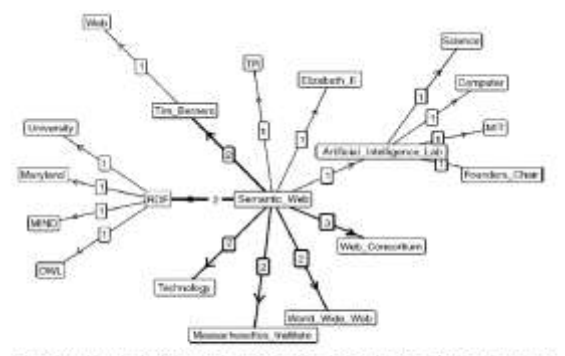

**Figure 23** Visual supresentation of relationships (edges in the graph) between the named entities (vertices in the graph) appearing in a collection of news states, Each edge shows interest) of comerciality of the two name

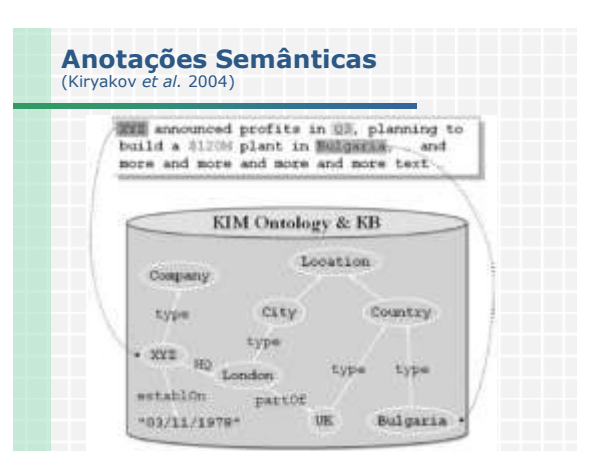

### **Anotação Semântica de Documentos**

- Atribui às entidades que aparecem no documento ligações com suas descrições semânticas na ontologia
- Aplicável a qualquer tipo de texto (documentos HTML, documentos de texto comuns, campos de banco de dados, entre outros)

#### **Representação das anotações**

- Intrusiva
- Não intrusiva

## **Confecção das anotações**

- **Semi-Automática**: Associa palavras do texto a classes, instâncias e propriedades da ontologia utilizando-se do julgamento humano. Esta associação geralmente é efetuada através de interfaces "arraste-e-solte" (e.g. *OntoMat)*
- **Automática**: Aplica técnicas de processamento de linguagem natural, aprendizado de máquina e extração de informação, entre outras, para associar palavras à ontologia. Essas ferramentas podem utilizar ontologias padrão (e.g. *IEEE Standard Upper Ontology*) ou ontologias de domínios específicos (e.g. *Unified Medical Language System*)
- **Híbrida**: Combinação das técnicas acima

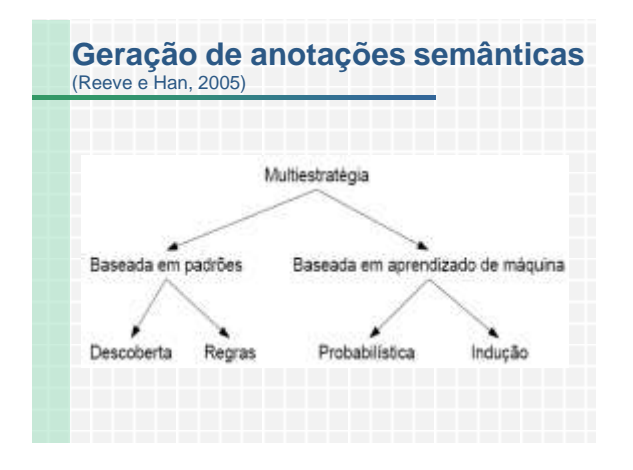

#### **Ferramentas para anotação Annozilla:** Funciona sobre o Mozzila Firefox **Annotea:** projeto da W3C - servidor de anotações em RDF **Armadillo: Muse: Pankol: Semantic Word**: anotação interativa de porções de documentos Word **OntoMat Annotizer:** anotação interativa de páginas Web com ontologias em OWL **Smore:** marcações sobre HTML com ontologias em OWL **Melita:** ferramenta de anotação semi-automática que usa algoritmo de IE para ajudar o usuário no processo de anotação **MnM:** anotação semântica de páginas Web com metadados descritos em RDF/OCML/DAML+OIL

**KIM:** permite criar metadados, armazenar e buscar informações e pode ser usada para anotação e procura de documentos

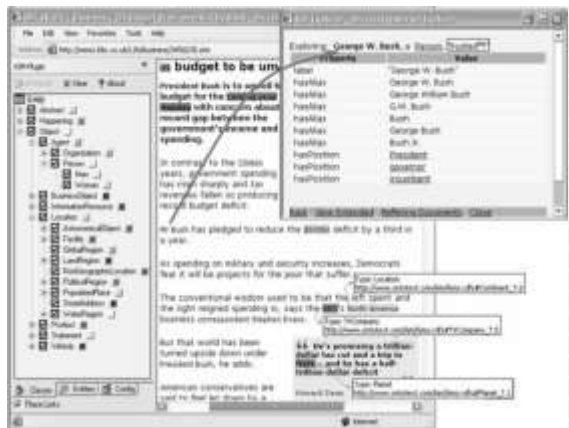

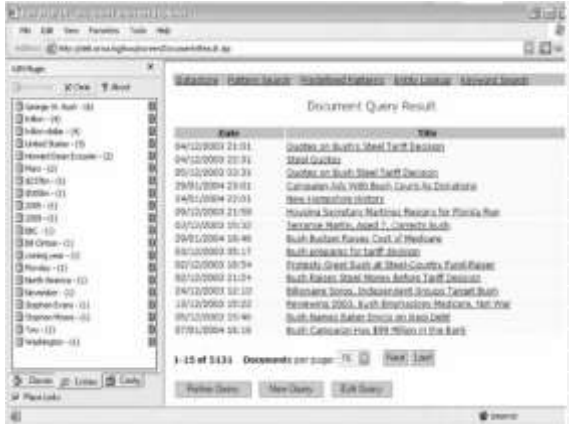

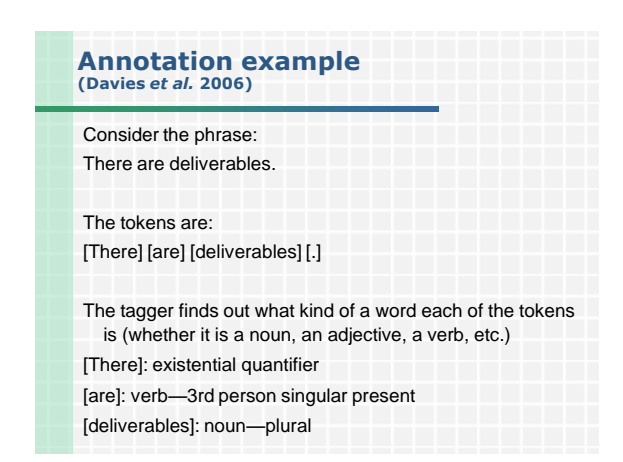

#### **O processo automatizado de anotação semântica de documentos Corpus** Tokens

![](_page_2_Figure_7.jpeg)

### **Annotation example (cont.)**

The morphological analyser gives the roots of all the words. [There]: root—there

[are]: root—be

[deliverables]: root—deliverable

#### There are  $---$ .

triggers the creation of one or more new classes in the ontology.

### **Annotation example (cont.)**

There are projects.

There are workpackages, tasks and deliverables.

SEKT is a project. MUSING, 'Knowledge Web', and 'Presto Space' are projects.

Projects have workpackages. Workpackages can have tasks.

WP1, WP2, WP3, WP4, WP5 and WP6 are workpackages.

SEKT has WP1. MUSING has WP2, WP3 and WP4.

'Knowledge Web' has WP5 and WP6.

![](_page_3_Picture_14.jpeg)

# **(Nunes e Fileto, 2007)**

![](_page_3_Picture_241.jpeg)

![](_page_3_Figure_17.jpeg)

![](_page_3_Picture_242.jpeg)

![](_page_4_Figure_0.jpeg)

![](_page_4_Figure_1.jpeg)

![](_page_4_Figure_2.jpeg)

![](_page_4_Figure_3.jpeg)

![](_page_4_Figure_4.jpeg)

![](_page_4_Figure_5.jpeg)

![](_page_5_Figure_0.jpeg)

![](_page_5_Picture_224.jpeg)

### **Referência**

Jerome Euzenat, INRIA Rhone-Alpes, France, Pavel Shvaiko, University of Trento, Italy. **Ontology Matching** URL: http://book.ontologymatching.org Springer-Verlag, Heidelberg (DE), 2007

343 p., 67 illus., Hardcover ISBN: 978-3-540-49611-3

### **Referências em Web semântica**

- T. Berners-Lee, J. Hendler e O. Lassila. **The Semantic Web**. Scientific American, May 2001.
- Thomas B. Passing **Explore's Guide to the Semantic Web**,
- Manning Publications, Greenwich, CT, 2005. Davies, J., Studer, R., Warren, P. (Eds.) **Semantic Web Technologies: trends and research in ontology-based Systems**, John Wiley & Sons, 2006.
- $\bullet$ Breitman, K.K., Casanova, M.A., Truszkowski, W. **Semantic Web:**<br>**Concepts, Technologies and Applications**. Series: NASA<br>Monographs in Systems and Software Engineering, Springer 2007.
- Grigoris Antoniou and Frank van Harmelen **A Semantic Web Primer**, 2nd edition, The MIT Press, Cambridge, MA, USA, 2008.
- Kashyap, V., Bussler, C., Moran, M. **The Semantic Web - Semantics for Data and Services on the Web,** Series: Data-Centric Systems and Applications. Springer, 2008.
- Hitzler, P., Krotzsch, M., Rudolph, S. **Foundations of Semantic Web Technologies.** Chapman & Hall/CRC 2009.

### **Ferramentas de desenvolvimento**

- <http://protege.stanford.edu/>
- <http://jena.sourceforge.net/>
- <http://www.w3.org/2001/Annotea/>
- <http://www.ontotext.com/kim/>
- <http://esw.w3.org/topic/SemanticWebTools>
- [http://www.daml.org/2003/05/swmu-tools](http://www.daml.org/2003/05/swmu-tools-tutorial/Overview.html)[tutorial/Overview.html](http://www.daml.org/2003/05/swmu-tools-tutorial/Overview.html)

![](_page_5_Figure_20.jpeg)